## **Formulario P3 - Horarios**

**EN ESTE FORMULARIO DEBE DECLARAR LOS HORARIOS DE CLASES, CONSULTAS Y DEDICACIÓN SEGÚN CORRESPONDA A SUS OBLIGACIONES PRESENCIALES** (La dedicación deberá llenarla si correspondiere, es decir, si entre clases y consulta no cubre las horas presenciales obligatorias) Dedicación Exclusiva: 24 hs Dedicación Semi Exclusiva: 10hs Dedicación Simple: 4 hs **RECUERDE: \* PUBLICAR EN AULA ABIERTA EL HORARIO QUE HA DECLARADO \* SE COMPLETA UN FORMULARIO POR MATERIA EN LA QUE CUMPLA FUNCIONES**

**\* ACTUALIZAR LA INFORMACIÓN AL PRINCIPIO DE CADA SEMESTRE (aunque no cambiaran los horarios)**

1. Apellido \*

JAUREGUI

2. Nombre \*

JOSE MARIA

3. Cargo \*

Titular

Asociado

Adjunto

JTP

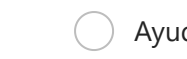

Otras

## 4. Dedicación \*

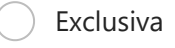

Semiexclusiva

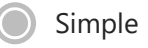

Otras

## 5. Materia \*

EXPLORACION PETROLERA

6. Carrera a la que pertenece la materia (Puede indicar más de una) \*

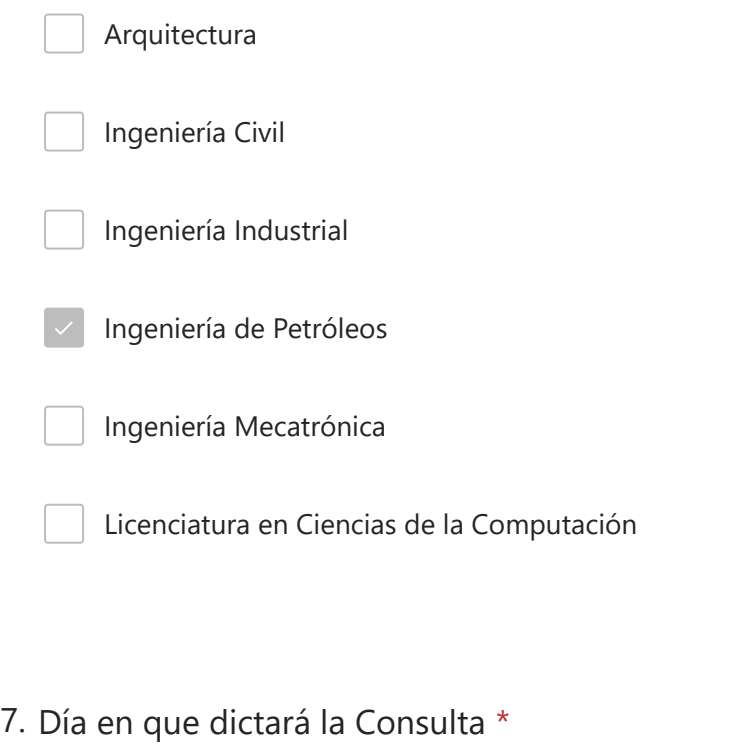

Lunes

Martes

Miércoles

Jueves

Viernes

8. Modalidad de la Consulta \*

Presencial

Virtual

9. Horario de la consulta (Formato 00:00) \*

17:30

10. Días y Horarios del dictado de clases (Formato 00:00) - Si este semestre no tiene clases Sólo coloque NO HAY CLASES y complete la dedicación \*

MIERCOLES 18:00 A 20:00 VIERNES 18:00 A 20:00

11. Días y Horarios de Dedicación (Si corresponde)

MIERCOLES 18:00 A 20:00 VIERNES 18:00 A 20:00

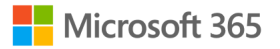

Este contenido lo creó el propietario del formulario. Los datos que envíes se enviarán al propietario del formulario. Microsoft no es responsable de las prácticas de privacidad o seguridad de sus clientes, incluidas las que adopte el propietario de este formulario. Nunca des tu contraseña.

## 20/2/24, 11:54 Formulario P3 - Horarios

Microsoft Forms | Encuestas, cuestionarios y sondeos con tecnología de inteligencia artificial Crear mi propio formulario

El propietario de este formulario no ha proporcionado una declaración de privacidad sobre cómo utilizarán los datos de tus respuestas. No proporciones información personal o confidencial. | [Términos de uso](https://go.microsoft.com/fwlink/?linkid=866263)